# Plan de formation

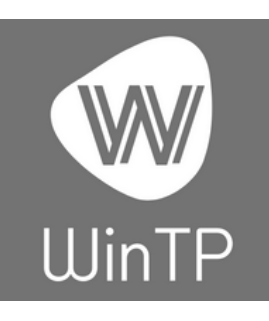

Objectif : Moyens pédagogiques : Prérequis: Sanction de la formation : Durée de la formation :

# **WINTP** Gestion pour les entreprise de Bâtiments

Faire de l'utilisateur un manipulateur autonome du logiciel Ordinateur, téléphone, Tablette ou Pos Savoir utiliser un ordinateur, Téléphone ou Tablette Attestation de présence à définir après évaluation

# PARAMÉTRAGES

- Création ou modification :
- Familles & sous familles
- Catégorie de Clients
- Mode de règlements
- Saisir les TVA
- Prestations
- Commerciaux

#### BASES DE DONNÉES

- Apprendre à saisir, modifier, et consulter : organismes de Financements
	- Articles
	- Clients
- Création et validation d'un devis Dépenses & Recette
- Création auto de bon de commande
- Factures Clients
- Ventes "Comptant"
- Factures fournisseurs
- Création d'un fiche de Réception de travaux
- Faire un suivi de chantier
- Faire et comprendre un comparatif des Ventes
- Regrouper les ventes par Articles
- C.A. Prévionnel
- 
- Saisies des Règlements & Suivi clients

GESTION & FACTURATION

- Saisie des Mouvements de stocks Manuels
- · Inventaire

# STATISTIQUES & ÉDITIONS

- Savoir éditer le journal des ventes
- Savoir construire un carnet de commande détaillé
- Faire une importation des articles Fournisseurs

# MANIPULATIONS & QUIZZ

micrologic

- Création d'un courrier
- Création d'une relance
- Editions
- Transfert en comptabilité
- Editions des factures groupées
- Exportations Fiscales
- Création d'un changement de tarifs
- Maintenance
- Sauvegarde
- Télémaintenance

Préparation des devis

• Transporteurs